## Funorb dungeon assault guide

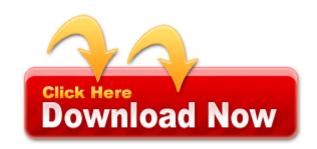

Mirror Link #1